# МИНИСТЕРСТВО НАУКИ И ВЫСШЕГО ОБРАЗОВАНИЯ РОССИЙСКОЙ ФЕДЕРАЦИИ федеральное государственное бюджетное образовательное учреждение высшего образования «Тольяттинский государственный университет»

#### Институт машиностроения

(наименование института полностью)

Кафедра « Сварка, обработка материалов давлением и родственные процессы» (наименование кафедры)

15.03.01 «Машиностроение»

(код и наименование направления подготовки, специальности)

«Оборудование и технология сварочного производства»

(направленность (профиль)/специализация)

# **БАКАЛАВРСКАЯ РАБОТА**

на тему Разработка электронного учебного пособия по дисциплине САПР в сварке

Студент Н.В. Козловский (И.О. Фамилия) (личная подпись) Руководитель А.Л. Федоров (И.О. Фамилия) (личная подпись) Консультанты А.Г. Егоров (И.О. Фамилия) (личная подпись) Н.В. Зубкова (И.О. Фамилия) (личная подпись) П.А. Корчагин (И.О. Фамилия) (личная подпись) **Допустить к защите**

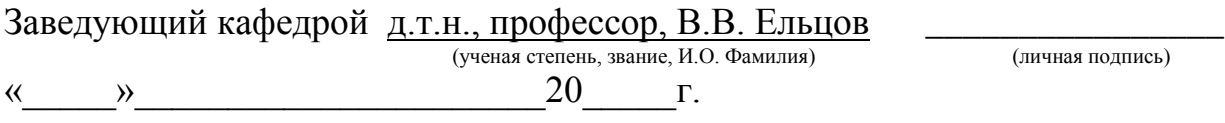

Тольятти 2019

# **АННОТАЦИЯ**

Цель настоящей работы – повышение качества обучения дисциплине САПР в сварке. Для достижения поставленной цели были решены следующие задачи: разработали структуру материала в разделах САПР в сварке; подобрали виды материала для каждого раздела, позволяющие максимально освоить изучаемый предмет; составили сценарий по каждой теме; разработали тесты; предусмотрели мероприятия по защите работающих над учебным пособием от опасных и вредных производственных факторов; выполнили экономическое обоснование работы.

Пояснительная записка содержит д5 стр.,  $\,8\,$  рисунков,  $\,12\,$ таблиц.

Анализ рабочей программы предмета САПР в сварке и учебного плана подготовки бакалавра направления 15.03.01 показал, что дисциплина САПР в сварке закладывает в обучаемого ряд важных компетенций поэтому эффективность и интенсивность обучения требуется повысить.

Для повышения эффективности и интенсивности обучения предложено разработать электронное обучающее пособия. Разработан сценарий пособия

Для защиты персонала от вредных факторов при работе в компьютерном зале предложены соответствующие технические и организационные мероприятия.

Проведена экономическая оценка бакалаврской работы.

#### **ABSTRACT**

The purpose of this work is to improve the quality of CAD training in welding. To achieve this goal, the following tasks were solved: developed the structure of the material in the sections of CAD in welding; picked up the types of material for each section, allowing to master the subject as much as possible; made a scenario for each topic; developed tests; provided measures to protect those working on the training manual from dangerous and harmful production factors; performed the economic justification of the work.

Explanatory note contains  $\overline{45}$  p.,  $\overline{8}$  figures,  $\overline{12}$  tables.

Analysis of the working program of the subject CAD in welding and the curriculum of the bachelor direction 15.03.01 revealed that the discipline of CAD in the weld lays in the learner a number of important competencies, therefore, the effectiveness and intensity of training required to improve.

To improve the efficiency and intensity of training, it is proposed to develop an electronic training manual. The scenario of the manual is developed

To protect personnel from harmful factors when working in the computer room, appropriate technical and organizational measures are proposed.

The economic assessment of bachelor's work is carried out.

# **СОДЕРЖАНИЕ**

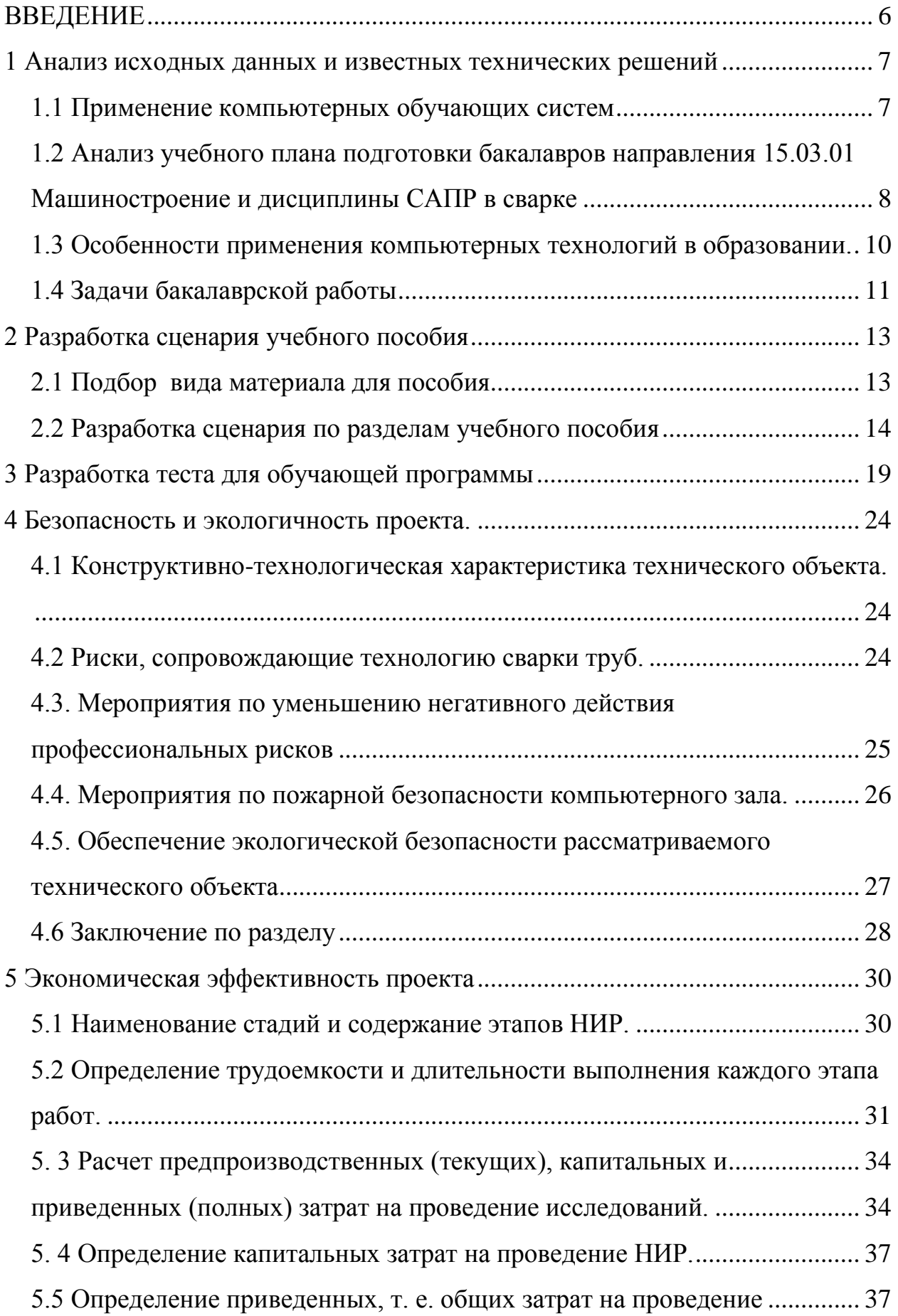

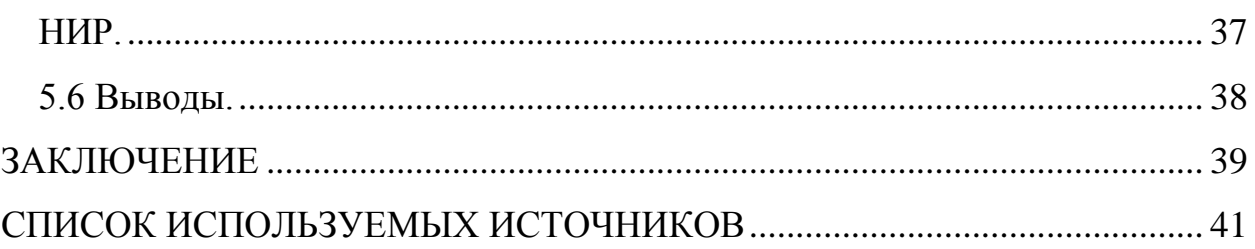

# **ВВЕДЕНИЕ**

<span id="page-5-0"></span>За последнее время в мире существенно увеличилась социальная роль образования. Современный специалист должен постоянно повышать свой квалификационный уровень новыми знаниями, чтобы решать нестандартные задачи. Требования непрерывного обучения определяют необходимость модернизации его методов [1].

Сегодня значимую долю в учебном процессе и научных исследованиях занимают инновационные технологии, инструментом которых является компьютер [2]. К числу наиболее распространенных технологий передачи знаний в высшей школе относятся:

лекционное обучение с применением мультимедийных технологий, персональных компьютеров, видео- и аудиотехники;

применение обучающих и вспомогательных программ на ЭВМ;

лабораторные и практические работы, в ходе которых для обработки экспериментальных данных применяются специально написанные компьютерные программы;

электронная библиотека и электронные тренажеры;

тестирование на ЭВМ как метод оценки знаний и др. [3].

Большинство из перечисленного требует разработки для компьютера специального программного обеспечения. Например, для тестирования с целью оценки знаний требуется написание тестов. Обучающие и вспомогательные программы также должны быть написаны, в некотором случае с помощью профессиональных программистов.

В приведенном перечне не были отражены электронные обучающие пособия. Конечно, создавая такие пособия можно просто оцифровать имеющиеся конспекты. Однако применение компьютерных технологий для разработки учебных пособий открывает большие возможности перед преподавателями в плане обучения. Таким образом, цель настоящей работы – повышение качества обучения дисциплине САПР в сварке.

# <span id="page-6-0"></span>**1 Анализ исходных данных и известных технических решений**

#### **1.1 Применение компьютерных обучающих систем**

<span id="page-6-1"></span>В настоящее время осуществляется переход к принципиально новым методам обработки и применения информации в практической деятельности инженера. Необходим, в связи с этим, и адекватный ответ со стороны образования. И здесь одним из вариантов является использование информационных технологий для обучения. Использование в образовании информационных технологий повышает уровень усвоения материала обучаемыми, позволяет повысить у обучаемого интерес к изучению заданного материала. Широкие возможности предоставляет применение информатики при дистанционной форме обучения. Значимым моментом здесь является внедрение обратной связи в режиме он лайн.

Следует помнить, что новые информационные технологии проектирования, обучения, моделирования и производства стремительно проникают в процессы сварки и родственных технологий. Ряд специалистов видят именно в них основу для обновления промышленности и поддержания высокого уровня конкурентоспособности выпускаемых изделий.

Поэтому при создании обучающей программы по предмету САПР в сварке необходимо использовать по максимуму потенциал пользователей для усвоения информации. Необходима исчерпывающая проработка всех вопросов предмета САПР в сварке, у где обучаемого должна быть возможность получения ответов на все вопросы по содержательной части дисциплины.

Последние достижения в области вычислительной техники, программного обеспечения, средств телекоммуникационных связей и других информационных технологий позволяют решать задачи практически любой сложности. В настоящее время разрабатываются новые, более сложные и обладающие большей функциональной нагрузкой системы,

позволяющие автоматизировать все процессы, начиная с их проектирования. Однако, несмотря на достаточно большое количество вспомогательных программных средств, процесс проектирования сварных изделий и технологий остаётся достаточно длительным и дорогостоящим. При проектировании сварных изделий и технологий сварки необходимо прорабатывать большое количество различных вариантов, сравнивать их, подгонять под требования заказчика, оптимизировать стоимость, технологичность при безусловном обеспечении надёжности.

Отсюда следует, что обучение проектированию технологий и конструкций должно быть отражено в электронном пособии особо тщательно. Возможности проектирования сварных конструкций есть не в каждой системе автоматизированного проектирования. К счастью на кафедре СОМДиРП есть система проектирования NX где такие возможности есть.

# <span id="page-7-0"></span>**1.2 Анализ учебного плана подготовки бакалавров направления 15.03.01 Машиностроение и дисциплины САПР в сварке**

Согласно учебному плану подготовка бакалавра профиля Оборудование и технология сварочного производства при очной форме обучения ведется в течение 4х лет и в течение 5ти лет при заочной форме обучения. В течение указанного срока учебный план предусматривает 8968 часов обучения. Данные часы подразделяются на контактную работу - 3700 часов, и работу обучаемого самостоятельно - 3504 часа.

Важным этапом обучения является изучение предмета САПР в сварке. Всего на данный предмет отведено 108 часов. Из них 48 часов контактной работы и 60 часов самостоятельной работы. В качестве контрля усвоения знаний по предмету предусмотрен зачет.

Контактная работа включает в себя лекционные и лабораторные занятия.

Обучаемые должны получить компетенции ПК-3; ПК-5; ПК-10; ПК-12; ПК-17; ПК-26.

Компетенция ПК-3 предусматривает знание принципов проектирования сварных конструкций и их узлов, методики проектирования и расчета, при различных нагрузках. Важным здесь является изучение остаточных напряжений, возникающих в процессе изготовления конструкции сваркой.

Студент, изучивший САПР в сварке должен получить умения работы с документацией, должен научиться правильному выбору материалов для проектируемой сварной конструкции и ее расчету, в том числе и средствами САПР.

Компетенция ПК-5 предусматривает организационные знания систем автоматизированного проектирования, их взаимодействие со структурами предприятия выпускающего продукцию изготавливаемую с применением технологий сварки. Студент, изучивший САПР в сварке должен уметь пользоваться системами автоматизированного проектирования на таких предприятиях и составлять требования для развития таких систем, т.е. ориентироваться в их структуре.

Компетенция ПК-10 предусматривает знание сварочного оборудования и технологий настолько, что обучаемый способен средствами САПР проектировать и оборудование для сварки и сварочные технологии.

Компетенция ПК-12 предусматривает знание принципов внедрения САПР на предприятии и изменения организационной структуры предприятия. Студент должен научиться самостоятельно эксплуатировать при выполнении проектирования сварных деталей и узлов средства САПР и иные компьютерные технологии имеющиеся на предприятии и предоставленные в его распоряжение.

Компетенция ПК-17 предусматривает знание механизмов разрушения конструкций и узлов, при изготовлении которых были применены технологические процессы сварки. Обучаемый должен уметь владеть способами уменьшения весовых характеристик проектируемых изделий, при

изготовлении которых были применены технологические процессы сварки, не не в ущерб надежности и иных эксплуатационных характеристик.

Таким образом, САПР в сварке важен для формирования знаний, навыков и умений бакалавра. С другой стороны преподается САПР в сварке 108 часов, при этом контактная работа составляет 48 часов.

Поэтому можно сделать вывод о более интенсивном изучении предмета САПР в сварке, чтобы в рамках ограниченного количества часов обеспечить получение максимума знаний и умений о применении информационных технологий в сварке. Мы думаем, что этому может поспособствовать создание электронного обучающего пособия.

Структура дисциплины САПР в сварке предусматривает изучение программного, технического, информационного, лингвистического организационного и методического обеспечения. Указанный комплекс является основой создания любой системы автоматизироанного проектирования.

Важная роль отводится математическому обеспечению. Если рассмотреть подробнее учебный план подготовки бакалавра профиля Оборудование и технология сварочного производства, то математические модели сварочных процессов изучают при освоении таких предметов как математика, физика, теория сварочных процесса.

#### <span id="page-9-0"></span>**1.3 Особенности применения компьютерных технологий в**

#### **образовании.**

При разработке электронных пособий следует помнить о том, что необходимо не только готовить нужного квалифицированного специалиста, но и способствовать развитию такого качества его личности как творческое мышление. Поскольку воспитание творческих задатков личности начинается на этапе дошкольного образования и продолжается в дальнейшем, то на этапе высшего необходимо корректировать упущения предыдущих этапов.

При этом следует помнить, что творческое мышление характеризуется:

- генерацией творческой личностью идей, для решения различных проблем;

- генерацией творческой личностью идей в разных областях знаний;

- генерацией нестандартных идей;

- способность завершать начатое, доводить до итогового решения проблему.

Поэтому вышеперечисленные качества должны формироваться при работе над разрабатываемым учебным пособием. А этому могут способствовать следующие принципы, заложенные в будущее электронное пособие

1. Дружелюбный интерфейс.

2. Меры поощрения

3. Меры по активации творческого подхода обучаемого к обучению.

Также в разрабатываемом электронном пособии обучаемым должна быть предоставлена информация как в традиционном виде – текст и графическая информация, так и звуковая и видеосюжеты.

Одним из недостатков воспитания творческой личности при использовании информационных технологий является легкое получение информации. И здесь требуется чтобы обучаемые вырабатывали новые знания в результате познавательного процесса.

Также сложно обеспечить эмоциональное воздействие на обучаемых при использовании компьютерных технологий.

#### <span id="page-10-0"></span>**1.4 Задачи бакалаврской работы**

Использование информационных технологий в обучении позволяет улучшить подачу материала, дать обучаемому возможность работать над изучаемым материалом в удобное для него время. Однако, привычная (учебники, методические пособия) форма подачи материала при использовании компьютерных технологий выглядит анахронизмом. Использование ЭВМ позволяет расширить здесь возможности. Таким

образом, разработка обучающей системы требует расширенного подхода к подбору материала.

Структурировать материал все же целесообразно по темам и разделам методических указаний. Что касается содержательной части, то необходимо определиться в какой последовательности будет подаваться материал, что за материал будет, какой будет вид учебного материала.

Поэтому для достижения поставленной в работе цели необходимо решить следующие задачи:

1. Разработать структуру материала в разделах данной дисциплины.

2. Подобрать вид материала по наилучшему восприятию в рамках раздела.

3. Подобрать для обучающей системы необходимые рисунки, иллюстрации, видео и аудио материалы.

4. Составить сценарий для каждой темы

.

5. Разработать тестовую часть обучающей системы

6. Выполнить анализ опасных факторов при работе над пособием

7. Выполнить расчет затрат на создание пособия.

### <span id="page-12-0"></span>**2 Разработка сценария учебного пособия**

### <span id="page-12-1"></span>**2.1 Подбор вида материала для пособия**

Материал в традиционных (бумажных) учебных пособиях подается в виде текстов и в виде иллюстраций (рисунки, схемы, чертежи, фотографии). Возможности электронных учебных пособий в этом плане существенно богаче. Но использование традиционной, текстовой информации безусловно необходимо. Также нельзя обойтись без и рисунков и фотографий. Интерес у студентов рисунки и фотографии вызывают большой, особенно цветные фотографии.

Аудиоинформация может быть применена для рассказа о выполнении различных работ по трехмерному моделированию в САПР. Учитывая, что сложно (по сравнению с текстом) возвратиться к нужному фрагменту, повторно его изучить, глубокое усвоение такого материала проблематично.

Видеоинформация может применяться для демонстрации допустим последовательности создания трехмерной модели. Видеоинформация вызывает наибольший интерес у студента, запоминание такой информации также высокое. К недостаткам можно отнести - видеосюжеты занимают большой объем памяти ЭВМ.

Без мультипликации невозможно обойтись там, где нельзя произвести видеосъемку какого то процесса.

Следовательно, при разработке сценария будущего электронного пособия предусмотрим возможность использования всех перечисленных видов информации. В процентном соотношении большую часть займет, вероятно, текст. Аудиоинформацию целесообразно применить там, где необходимо подчеркнуть какую то важную информацию. Дублирование информации воспринимаемой визуальной и на слух позволяет улучшить ее запоминание.

Существенно улучшить усвоение материала позволит также использование видеосюжетов, мультфильмов.

#### **2.2 Разработка сценария по разделам учебного пособия**

<span id="page-13-0"></span>Первым разделом пособия является общие определения по системам автоматизированного проектирования. При этом следует помнить, что в настоящее время информационные технологии охватывают все этапы жизненного цикла технической продукции [1]. Вообще, согласно стандартам ISO по управлению качеством продукции, типовой жизненный цикл насчитывает 11 этапов, начиная с этапа маркетинга и заканчивая этапом утилизации после использования. Охват информационными технологиями всех этапов жизненного цикла продукции был обеспечен за счет интеграции систем автоматизированного проектирования и автоматизированных систем управления. На промышленных предприятиях применяют автоматизированные системы управления на разных иерархических уровнях. Наиболее развитые системы, ERP - Enterprise Resource Planning, обеспечивают взаимодействие с поставщиками комплектующих, и с клиентами предприятия, позволяют анализировать рыночную ситуацию. Системы автоматизированного управления S&SM — Sales and Service Management обеспечивают автоматизированное обслуживание продукции в процессе эксплуатации у потребителя. Но главное здесь интеграция в производство систем автоматизированного проектирования.

Глобальные сети формируют единое информационное пространство, в котором разделенные пространством и временем коллективы успешно выполняют свои задачи по обслуживанию разных этапов жизненного цикла изделий машиностроения. Все это привело к кардинальным изменениям в сфере функционирования предприятий машиностроения. Наиболее важным для выживания в конкурентной борьбе стали открытость и автономность, гибкость и адаптивность, преобладание распределенных, сетевых структур, приоритет горизонтальных связей и ресурсосберегающих технологий, мобильность в перестройке своей структуры и организации работ [2, 3, 4].

Наибольшее количество задач информационные технологии в машиностроении решают на таких стадиях жизненного цикла, согласно

стандарту ISO, как НИОКР – вторая стадия, материально-техническое снабжение – третья стадия, подготовка производства – четвертая, и производство - пятая. Проектирование будущего изделия машиностроения начинается с создания его трехмерной модели. Следует отметить, что рынок предлагает обширную номенклатуру программных продуктов для создания трехмерной модели будущего изделия машиностроения, для синтеза на основе разработанной трехмерной модели технологий и оснастки для изготовления. Такие системы можно классифицировать на легкие, средние, тяжелые. Легкие системы представляют из себя, фактически, электронный кульман. Некоторые из таких САПР обладают ограниченными функциями создания трехмерных моделей. На рынке программные продукты легких САПР представлены наиболее широко. Средние содержат инструментарий для построения трехмерных твердотельных моделей. Тяжелые системы обеспечивают первые два этапа жизненного цикла изделия - проектирование и подготовку производства. Они, как правило, имеют модульное построение. Различное сочетание модулей позволяет подобрать конфигурацию системы, наиболее полно отвечающую требованиям данного предприятия. Предприятию не должно переплачивать за не нужные дорогостоящие модули. По цене тяжелые системы значительно дороже, чем средние и особенно легкие, но внедренные в автоматизированном машиностроении быстро окупаются. Следует отметить, что в такие системы ориентированы на реализацию бесчертежного конструкторско-производственного цикла.

При этом, существующие графические ядра САПР применяют два принципиально разных способа формирования трехмерной модели будущего изделия машиностроения, основанный на оперировании базовыми пространственными элементами (параллелепипед, шар, цилиндр, конус и т.п.), объединяемыми операциями булевой логики в сложную объёмную модель и основанный на перемещении по заданному закону в пространстве двумерного объекта. В данных случаях речь идет о создании трехмерной модели детали будущего объекта машиностроения, рисунок 1. Фотография

той же изготовленной детали, рисунок 2. Затем необходимые детали объединяют в т.н. сборки путем наложения между ними требуемых сопряжений. На рисунке 3 показана модель выполненной в САПР NX сборки приспособления для фиксации 2х пластин перед соединением их сваркой.

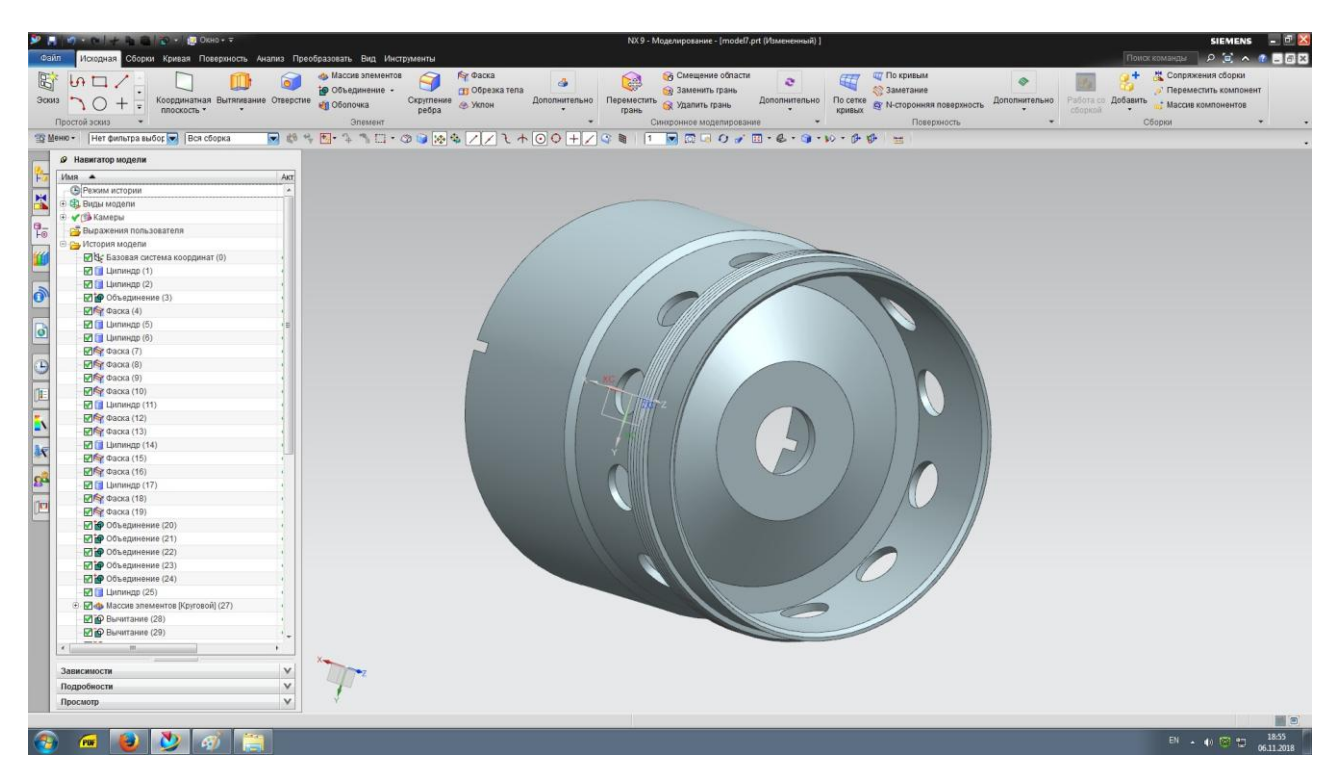

Рисунок 1 – Трехмерная модель детали, выполненная в NX с

использованием базовых пространственных элементов

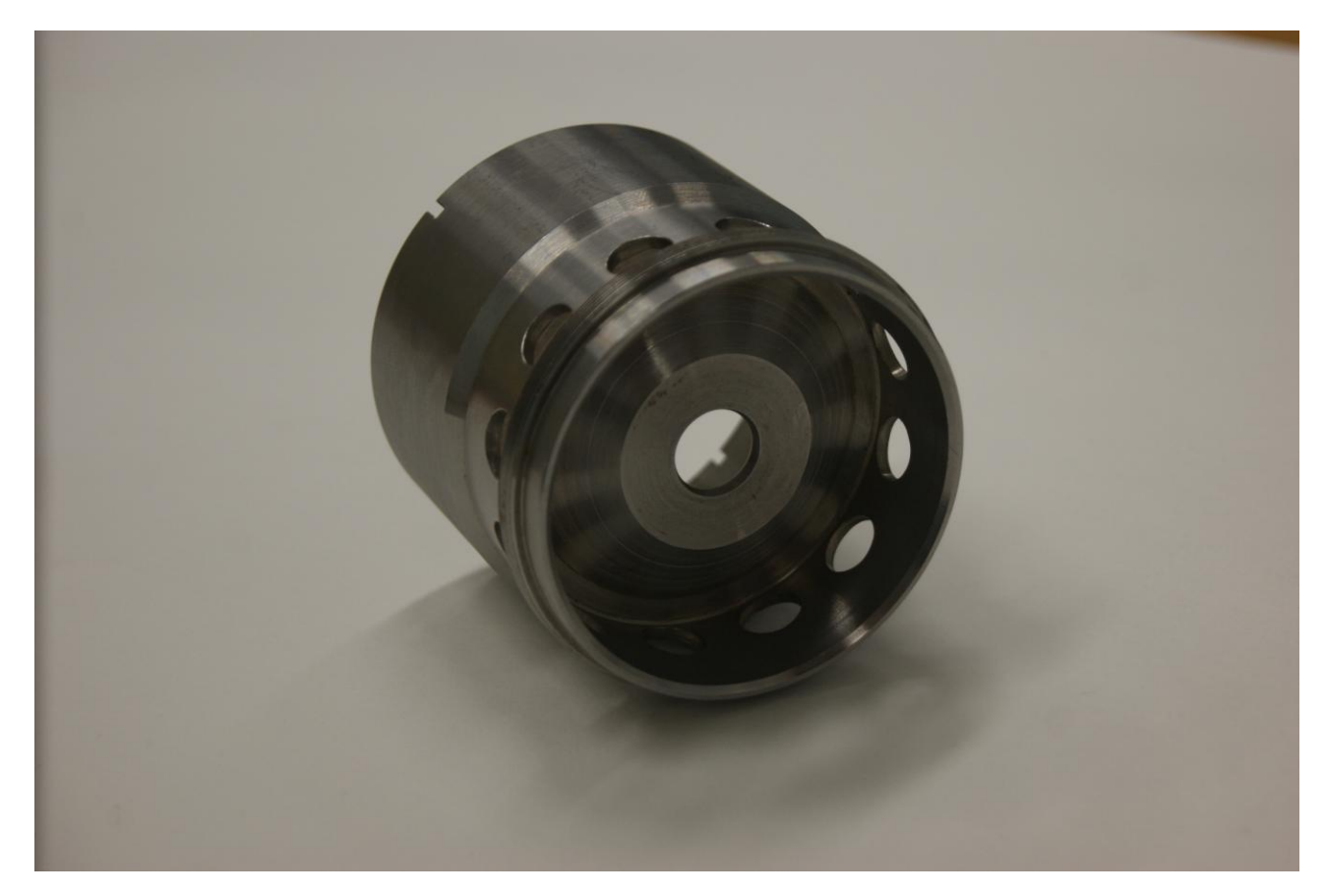

Рисунок 2 – Деталь, изготовленная на металлорежущем оборудовании

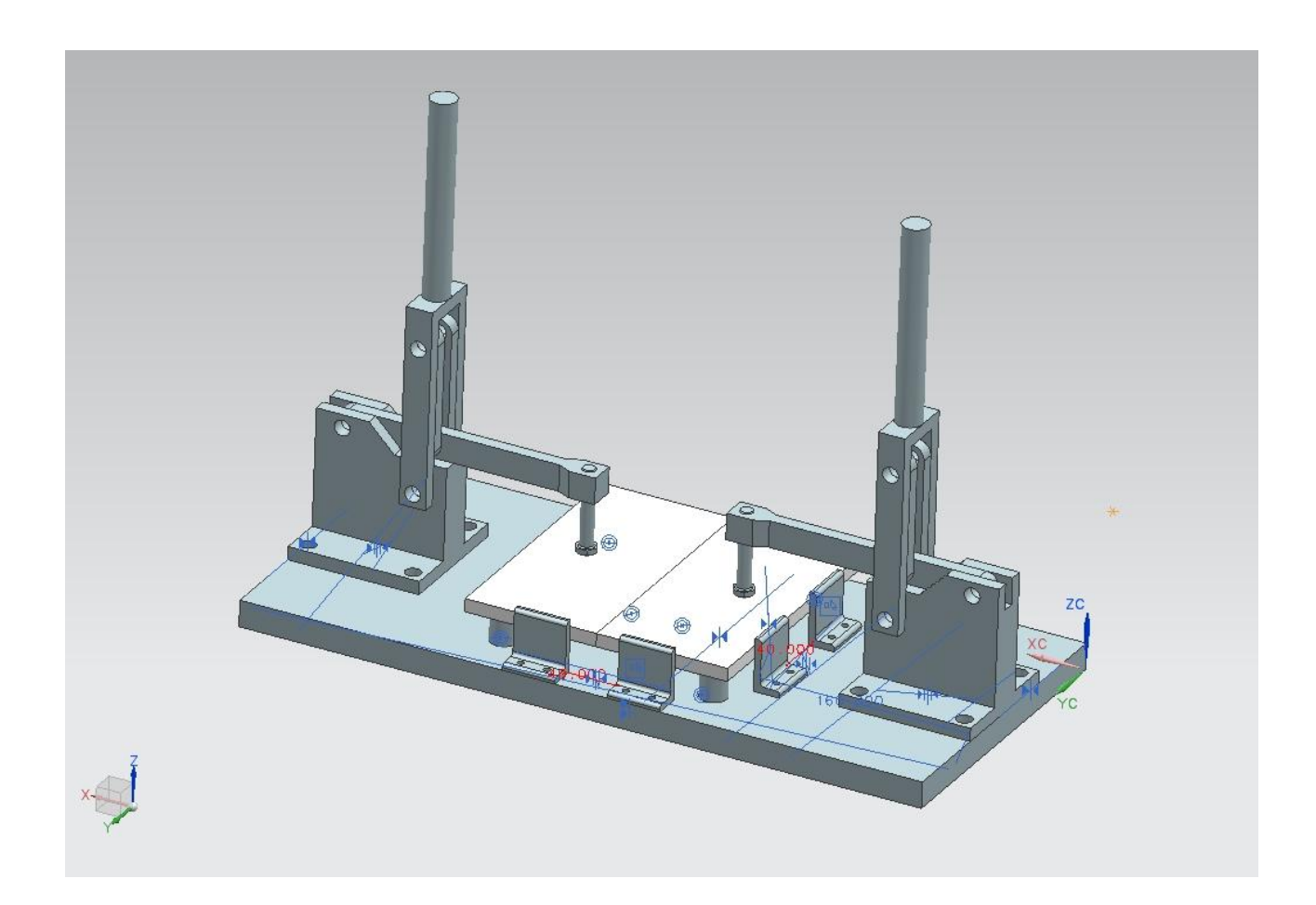

# Рисунок 3 – Приспособление для фиксации пластин (показаны

светлым)

Коль скоро трехмерные модели являются основой реализации большинства жизненных циклов изделия машиностроения, важным является обучение трехмерному моделированию с использованием компьютерных технологий, причем, с первых курсов [5].

Следующий раздел дисциплины – общая организация проектных работ. Понятное дело, что при проектировании сложных технических изделий работы выполняются частями - по стадиями, этапами и пр. Однако важным на данном этапе является донести до сведения обучаемых понятия об итерациолнных циклах. Алгоритм процесса выполнения проекта требует этапов оценки его промежуточных результатов и принятия решения о дальнейшей работе над проектом.

Затем важный раздел – структура САПР по видам обеспечения. Практически любая система автоматизированного проектирования требует для своей реализации программного, технического, информационного, лингвистического организационного и методического обеспечения.

Однако математическое обеспечение является основой всего, так как

### <span id="page-18-0"></span>**3 Разработка теста для обучающей программы**

Педагогический контроль знаний по дисциплине это важная часть процесса подготовки обучаемых. Он должен выявить разделы дисциплины с высоким уровнем знаний и с низким. Также он должен выявить недостатки и пробелы.

По времени проведения контроля его классифицируют на текущий, тематический, рубежный, итоговый и заключительный.

При текущем контроле обеспечивается стимуляция обучаемых.

При тематическом контроле обеспечивается оценка уровня получения знаний обучаемыми по тому или иному разделу или теме изучаемой дисциплины.

При рубежном контроле обеспечивается выявление уровня достигнутого знания по предмету перед началом изучения следующего раздела предмета.

В перечисленных видах контроля можно применять тесты позволяющие обучаемым самостоятельно оценивать свои достижения и провалы в учебном материале. Разумеется, должны приниматься меры по устранению провалов.

Итоговый контроль проводится по окончании изучения предмета и проводится преподавателем.

Заключительный контроль, традиционно, проводит комиссия. Он выполняется при переводе обучаемых с курса на курс, при итоговой аттестации.

По заключительному контролю – для разрабатываемых тестов это не актуально.

При обучении в ВУЗе у контроля выделяют такие функции как: диагностическая, обучающая, организующая, воспитывающая.

Диагностическая выявляет и оценивает уровень подготовки и по ее результатам принимается какое то решение.

Педагогическая выявляет и оценивает не только уровень подготовки, но и умения и навыки.

Обучающая оказывает влияние на организацию всего процесса обучения. Если знания недостаточны, могут назначаться дополнительные занятий или консультации. Хорошо работающие студенты могут поощряться.

Воспитывающая помогает совершенствовать и систематизировать знания, развивает память и мышление.

Возможны две формы организации тестов:

организация теста по принципу «выбери ответ из предлагаемых вариантов» обеспечивает относительно простой диалог с тестируемым и, как следствие, быстроту прохождения теста, так как не требует особых навыков работы на компьютере. Для выдачи ответа достаточно нажать клавишу с номером правильного ответа, выбрав его среди предложенных. Следующее преимущество в простом критерии правильности ответа: совпадение номеров действительно правильного ответа на вопрос теста и ответа, данного тестируемым. Однако такая организация теста имеет и недостатки: наличие «скрытой» подсказки на вопрос – выбирать ответ гораздо легче, чем писать его полностью самостоятельно;

организация теста по принципу «напиши правильный ответ» предполагает хорошую начальную подготовку испытуемого как пользователя персонального компьютера. Решение этих технических проблем может отвлечь испытуемого от предметной сути работы с программой. Таким образом, скорость прохождения теста во многом зависит от развития навыков работы за компьютером. Помимо этого, ответ на каждый вопрос теста может иметь различную степень подробности.[21]

Для нашего случая выбираем первую форму.

Пример теста, знаком + помечен правильный вариант ответа. 1. Определение САПР

а) Система автоматического проектирования

б) Система

в) атомы примесей

+г) дислокации

2. По масштабам САПР классифицируются

а) большие, средние, малые

б) Сверхбольшие, большие, средние, малые, сверхмалые

+в) уникальные, универсальные, специализированные, индивидуальные

 г) CAD-системы, САМ – системы, САЕ – системы и интегрированные САПР

4. Классификация САПР по характеру базовой подсистемы

 +а) САПР на базе подсистемы машинной графики и геометрического моделирования, САПР на базе СУБД, САПР на базе прикладного пакета, интегрированные САПР

 б) САПР для применения в общем машиностроении, САПР электроники, САПР архитектуры и строительства

 в) уникальные, универсальные, специализированные и индивидуальные САПР

г) большие, средние и малые САПР

5. Что такое проектирование технического объекта

а) описание объекта средствами ЭВМ

 +б) создание, преобразование и представление в принятой форме образа этого еще не существующего объекта.

в) описание объекта без помощи ЭВМ

г) описание объекта средствами ЭВМ без участия человека

6. Что такое автоматизированное проектирование

 а) Проектирование, при котором все проектные решения получают на ЭВМ без участия человека

 б) Проектирование при котором использованы принципы системного подхода

 +в) Проектирование, при котором все проектные решения или их часть получают путем взаимодействия человека и ЭВМ

 г) Проектирование, при котором реализован итерационный характер проектирования.

7. Что такое автоматическое проектирование

 а) Проектирование при котором использованы принципы системного подхода

 +б) Проектирование, при котором все проектные решения получают на ЭВМ без участия человека

 в) Проектирование, при котором реализован итерационный характер проектирования

г) Если при проектировании идет взаимодействие человека и ЭВМ

8. В чем заключается основной общий принцип системного подхода

 а) в создании, преобразовании и представлении в принятой форме образа проектируемого объекта

б) в обеспечении целостности системы

 в) в обеспечении целенаправленности, иерархичности и целостности проектируемой системы

 +г) в рассмотрении частей явления или сложной системы с учетом их взаимодействия

9. Что включает в себя системный подход

 а) целенаправленность, иерархичность и целостность при проектировании объекта

б) наиболее общее описание назначения объекта и его связей

 +в) выявление структуры системы, типизацию связей, определение атрибутов, анализ влияния внешней среды

г) разбиение объекта на части.

10. Что такое система

.

а) величина информационной составляющей элементов

 +б) множество элементов, находящихся в отношениях и связях между собой

в) Комплекс средств, выполняющих проектирование без участия человека

г) Комплекс средств, выполняющих проектирование с участием человека

# <span id="page-23-0"></span>**4 Безопасность и экологичность проекта.**

# <span id="page-23-1"></span>**4.1 Конструктивно-технологическая характеристика технического объекта.**

Согласно распоряжению по институту машиностроения тема бакалаврской работы сформулирована следующим образом: «Разработка электронного учебного пособия по дисциплине САПР в сварке».

Работа над учебным пособием проходила в компьютерном зале кафедры. При этом

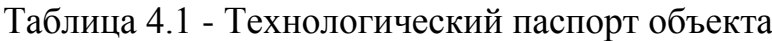

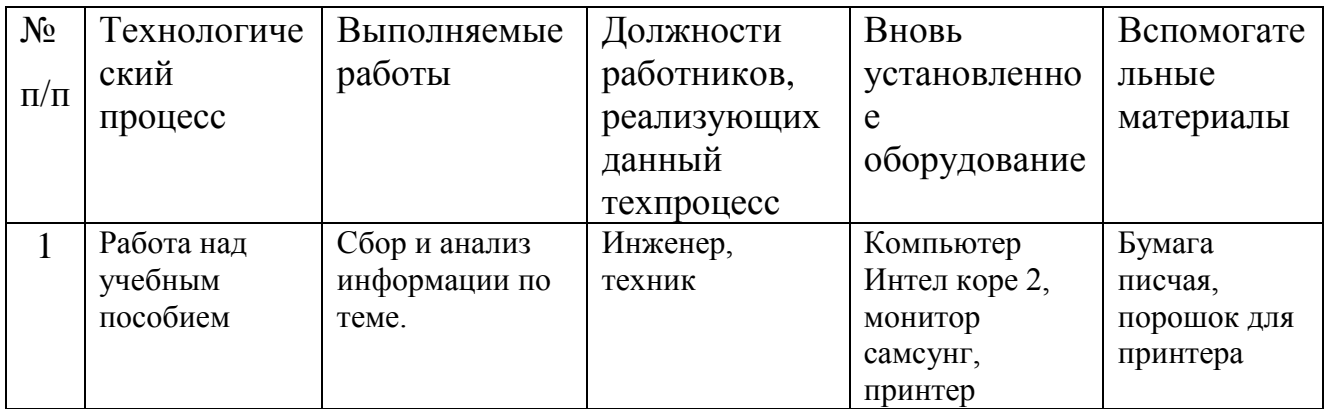

### **4.2 Риски, сопровождающие технологию сварки труб.**

<span id="page-23-2"></span>Различные негативные производственные факторы при действии на организм работников, работающих над учебным пособием могут вызвать нетрудоспособность работника. В таблице 4.2 систематизируем и проанализируем выявленные на участке сварки негативные производственные факторы.

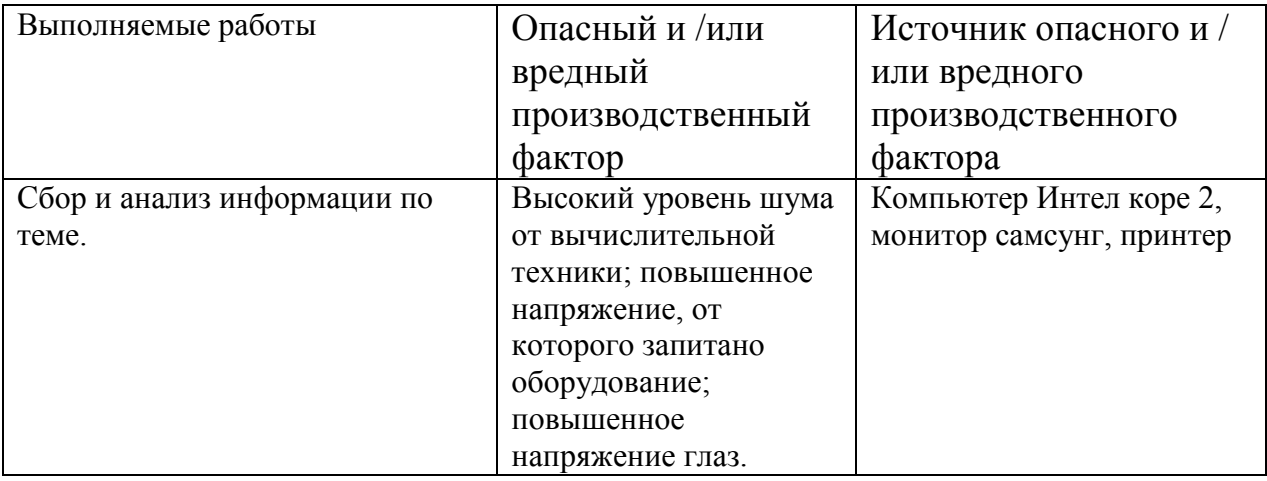

Таблица 4.2 – Идентификация профессиональных рисков.

### <span id="page-24-0"></span>**4.3. Мероприятия по уменьшению негативного действия**

### **профессиональных рисков**

Уже внедренные на производственном участке и разработанные в рамках бакалаврской работы мероприятия по снижению негативного действия профессиональных рисков систематизируем и проанализируем в таблице 4.3. В таблицу не будем включать такие организационные мероприятия, как инструктажи по технике безопасности.

Таблица 4.3 – Мероприятия и средства уменьшения негативного действия профессиональных рисков.

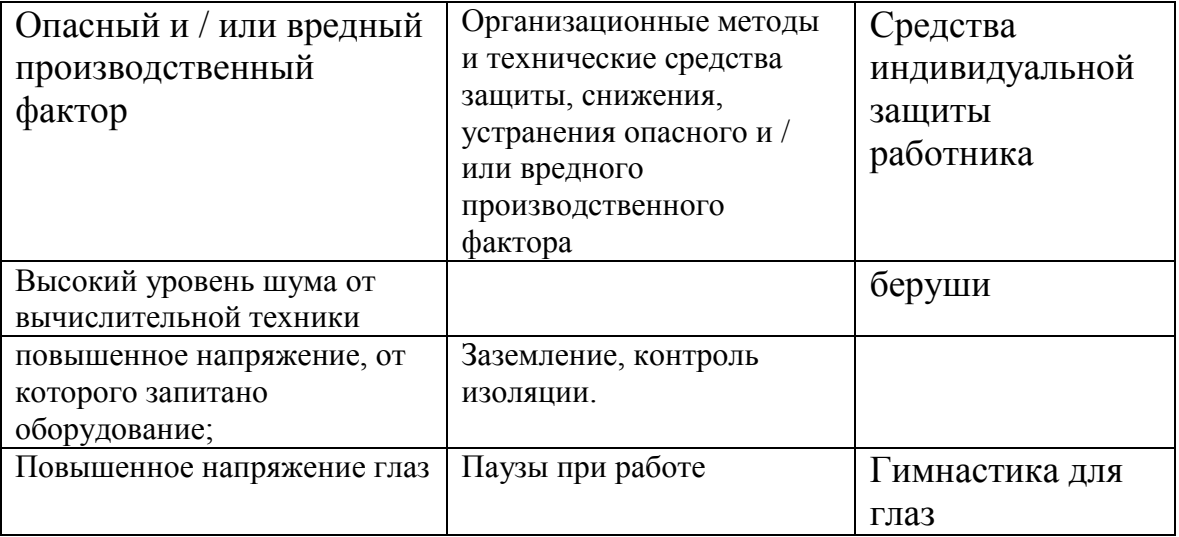

# <span id="page-25-0"></span>**4.4. Мероприятия по пожарной безопасности компьютерного зала.**

В таблице 4.4 выполним анализ возможных опасных факторов,

сопровождающих пожар, при его возникновении в компьютерном зале.

Таблица 4.4 – Идентификация классов и опасных факторов пожара.

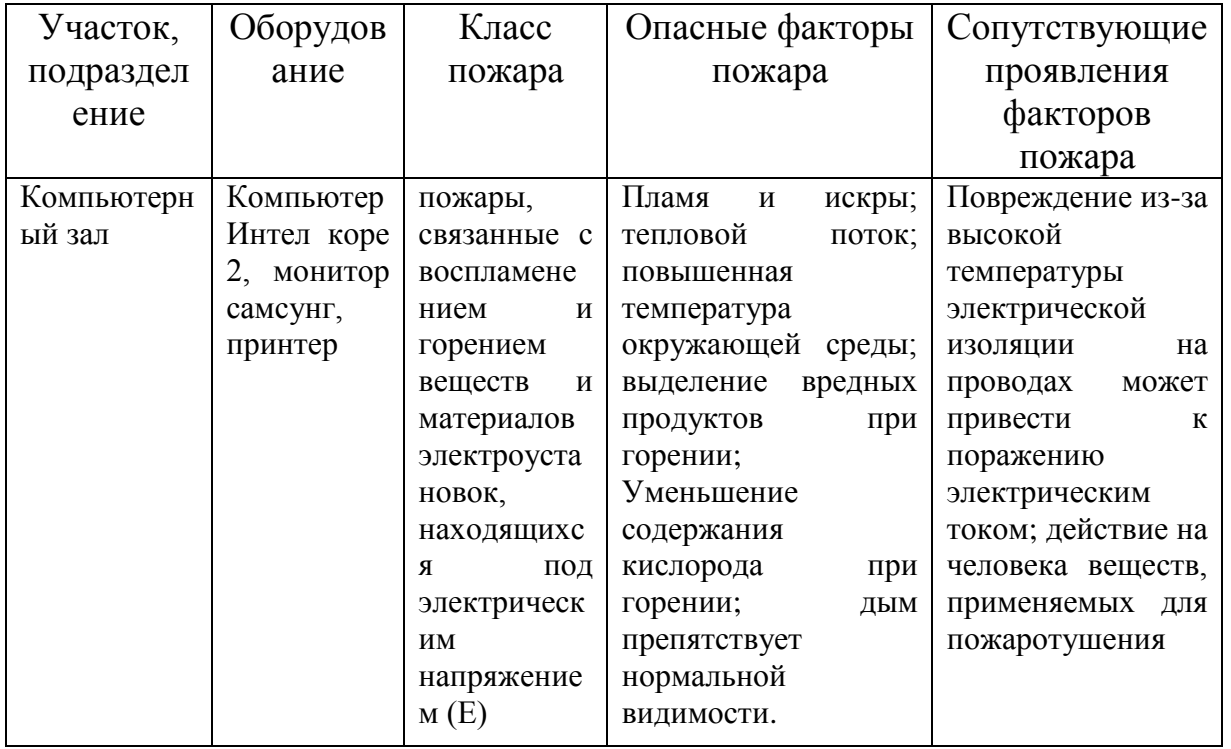

Таблица 4.5 - Технические средства обеспечения пожарной

безопасности.

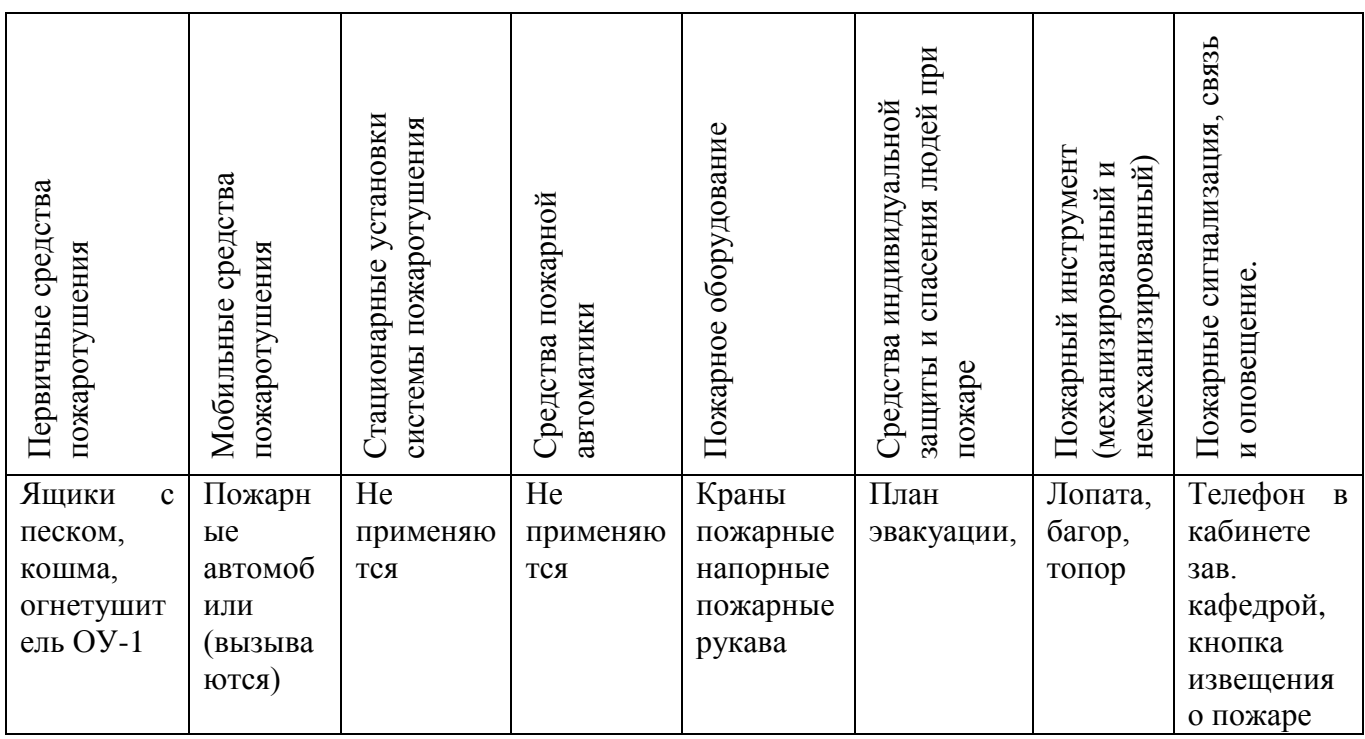

Таблица 4.6 – Организационные (организационно-технические) мероприятия по обеспечению пожарной безопасности.

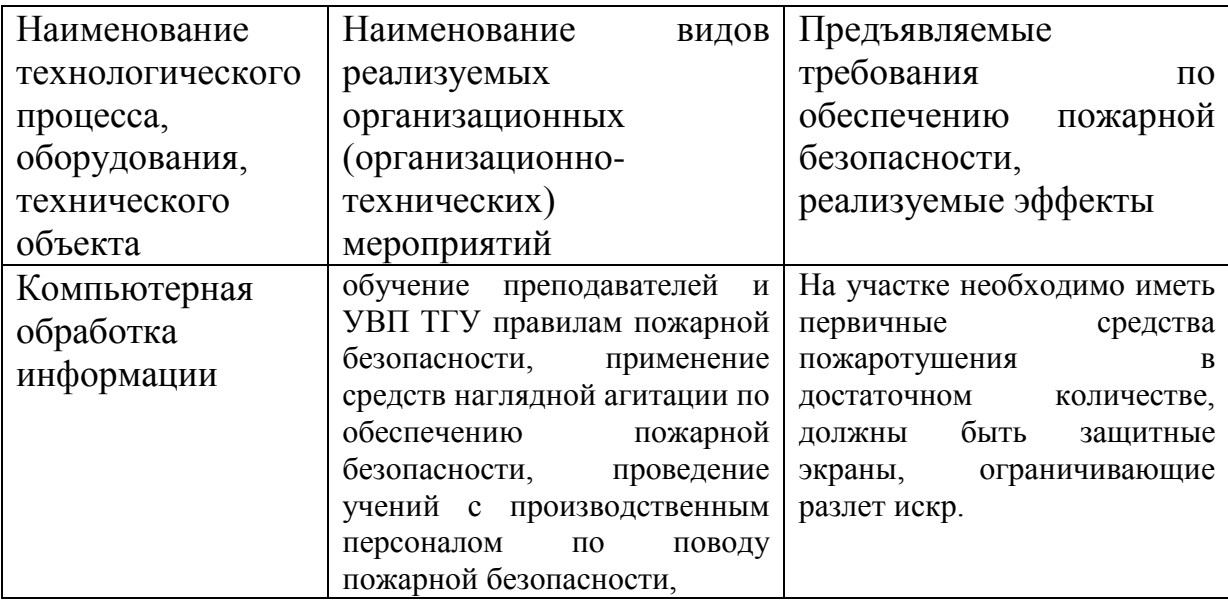

# <span id="page-26-0"></span>**4.5. Обеспечение экологической безопасности рассматриваемого**

# **технического объекта**

Таблица 4.7 – Идентификация экологических факторов технического

объекта

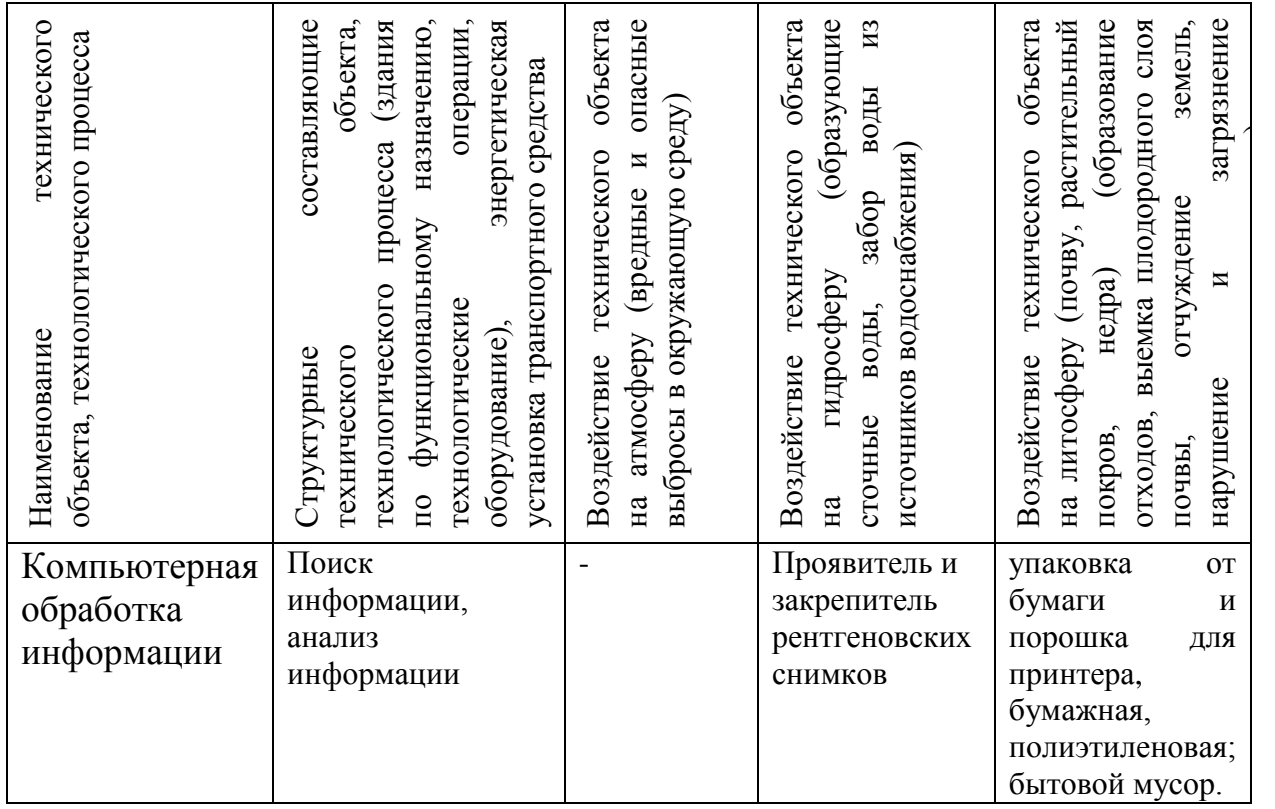

Таблица 4.8 – Мероприятия по снижению негативного антропогенного

воздействия технического объекта на окружающую среду.

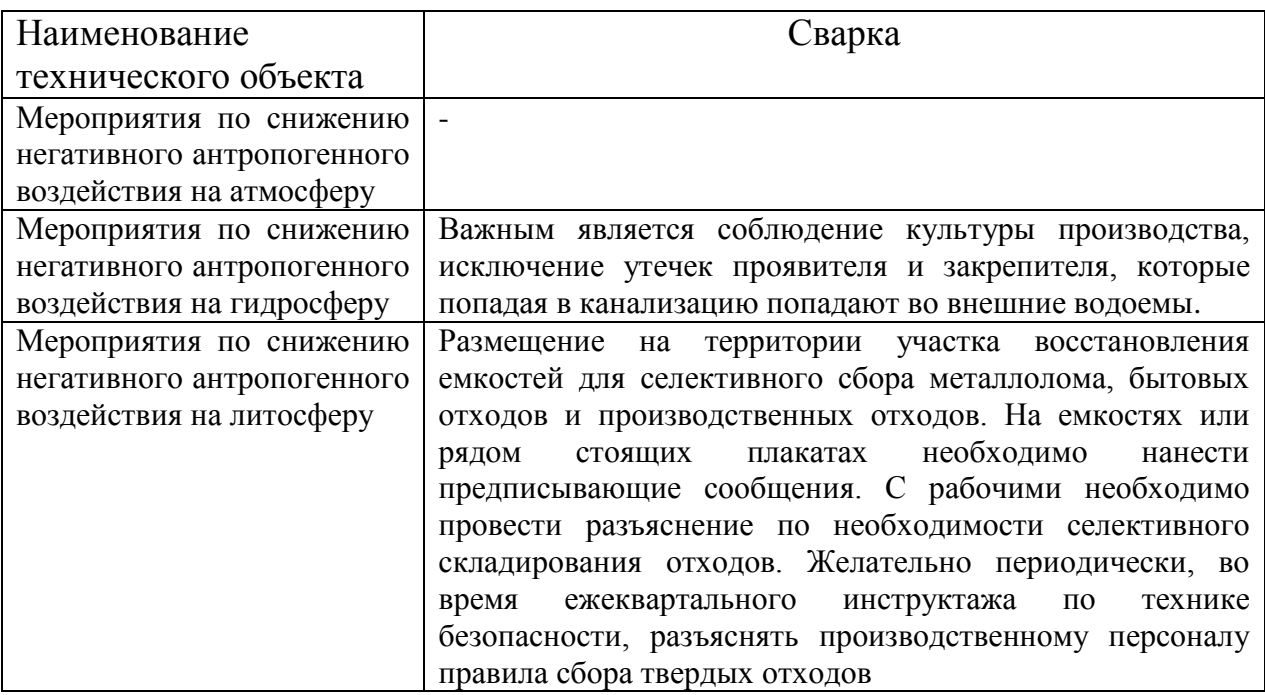

# <span id="page-27-0"></span>**4.6 Заключение по разделу**

Работа при обработке информации с использованием вычислительной техники сопровождается факторами, оказывающими вредное воздействие на сотрудников.

Сделан анализ возможности снижения негативного действия выявленных факторов на рабочих и полного устранения их действия. По результатам анализа можно сделать вывод, что уже применяемые в ТГУ средства защиты и организационные мероприятия по технике безопасности обеспечат безопасность работника при реализации разработанного при выполнении бакалаврской работы компьютерная обработка информации.

Установлено, что дополнительных мероприятий и средств для защиты от опасных и вредных факторов, сопровождающих процесс механизированной сварки, не нужно.

Также технология механизированной сварки технологического трубопровода проволокой сплошного сечения оказывает негативное влияние

на окружающую среду. Для минимизации такого влияния предложен комплекс организационных мероприятий.

.

# <span id="page-29-0"></span>**5 Экономическая эффективность проекта**

Работы, осуществляемые в процессе разработки электронного учебного пособия, считаются по методике расчетов научно-исследовательских работ (НИР), разбиваются на определенные стадии и этапы и сводятся в таблицу 5.1.

# <span id="page-29-1"></span>**5.1 Наименование стадий и содержание этапов НИР.**

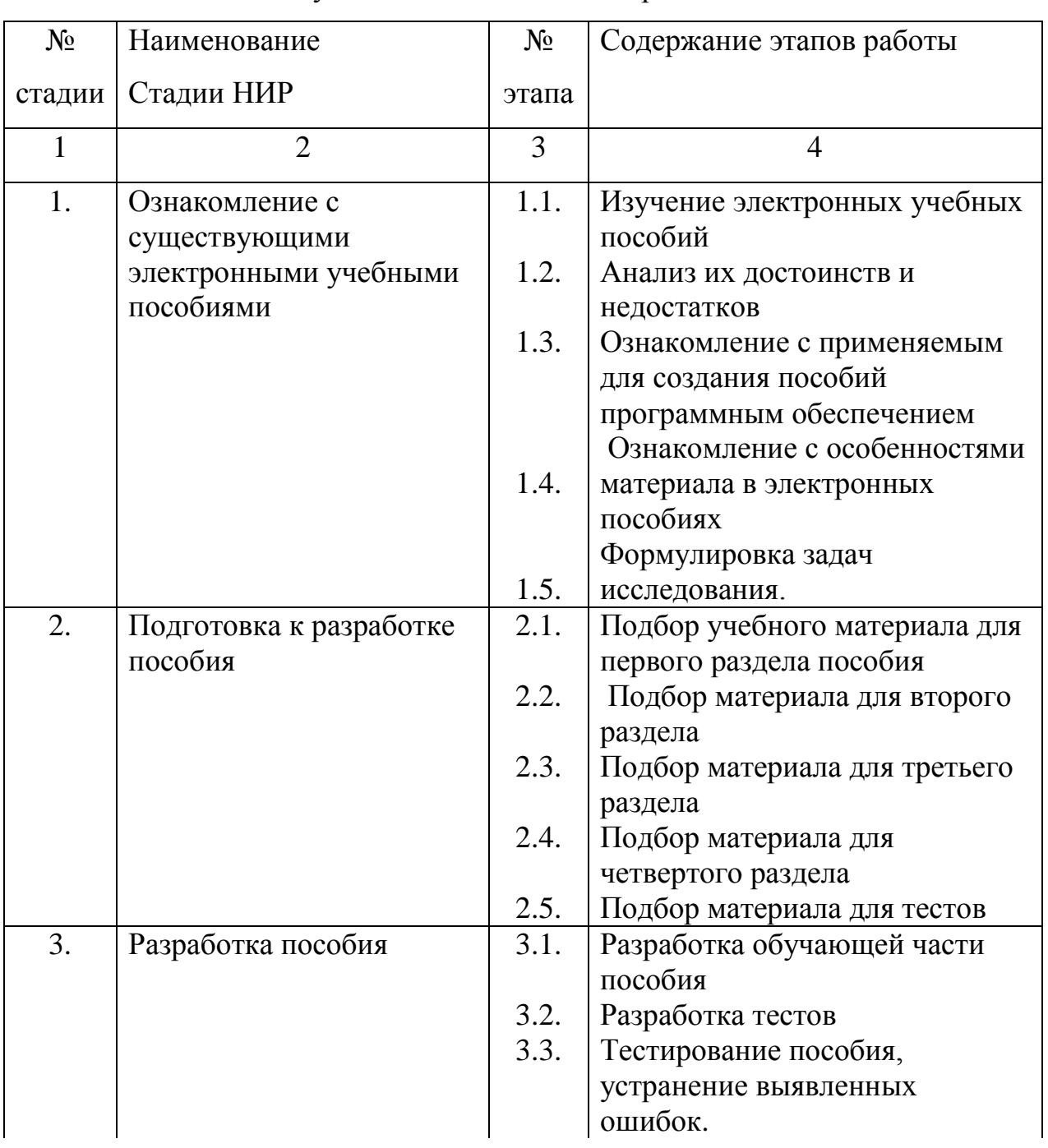

Таблица 5.1 Стадии научно-исследовательской работы

Продолжение таблицы 5.1

| 4. | Оформление результатов<br><b>H</b> <sub>H</sub> | 4.1. | Оформление и согласование<br>инструкции по работе с<br>пособием.                      |
|----|-------------------------------------------------|------|---------------------------------------------------------------------------------------|
|    |                                                 | 4.2. | Составление фактического<br>графика работ и анализ причин<br>его отклонения от плана. |
|    |                                                 | 4.3. | Расчет фактически<br>произведенных<br>предпроизводственных<br>(текущих) затрат.       |

# <span id="page-30-0"></span>**5.2 Определение трудоемкости и длительности выполнения каждого этапа работ.**

Назначается длительность выполнения каждого этапа работы:

оптимальная (наименьшая) трудоемкость Тmin и пессимистическая

(наибольшая) трудоемкость Тmax.

Таблица 5.2 – Длительность этапов работ, оптимальная и пессимистическая

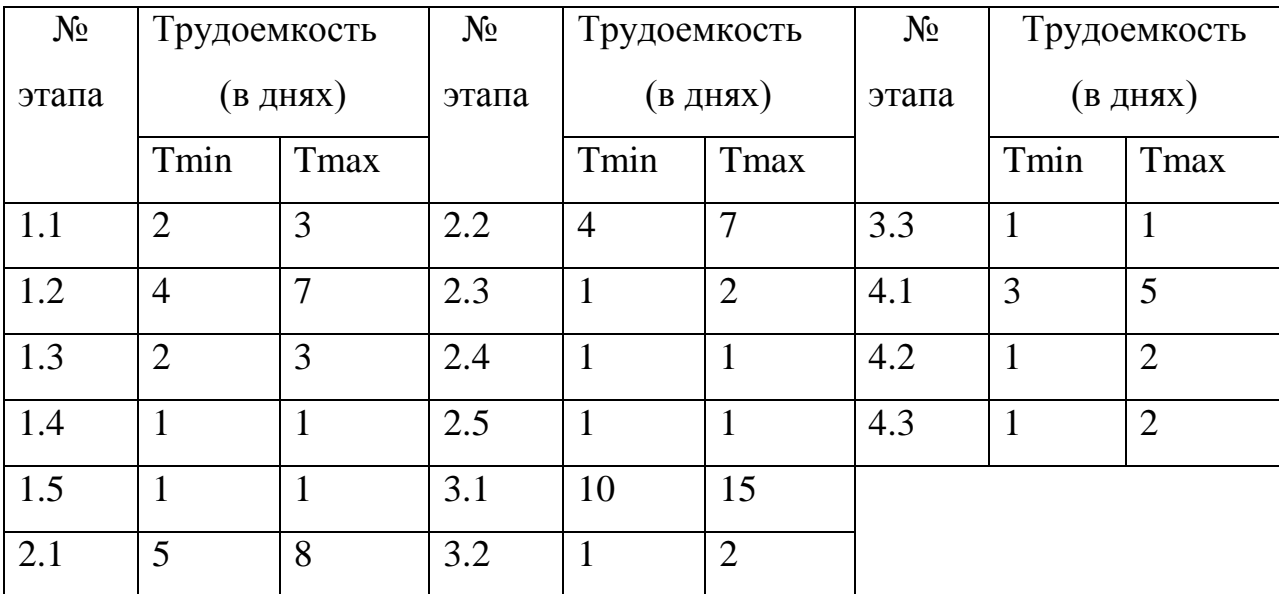

Определяется ожидаемая трудоемкость выполнения каждого этапа работы (в днях):

$$
T_{O\mathcal{K}} = \frac{3T_{\min} + 2T_{\max}}{5}, \partial \mu e\breve{u}
$$
 (5.1)

где  $T_{\text{min}}$  – оптимальная (наименьшая) трудоемкость;

Т<sub>max</sub> – пессимистическая (наибольшая) трудоемкость;

Результаты расчета Тож сводим в таблицу 5.3.

Таблица 5.3 – Ожидаемое время

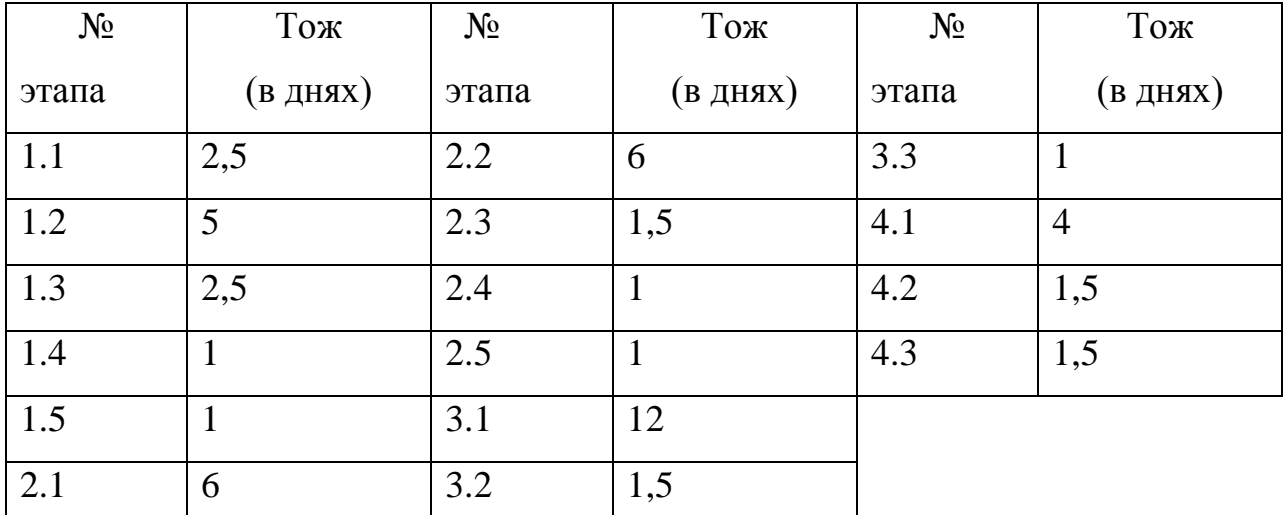

Определяется длительность каждого этапа работ (в днях):

$$
T_{\partial T} = \frac{T_{\partial K}}{q}, \partial u \, e\tilde{u} \tag{5.2}
$$

где Ч – численность исполнителей на данном этапе.

Назначаем количество исполнителей работы на каждом этапе.

Таблица 5.4 – Численность исполнителей по этапам работ (Ч)

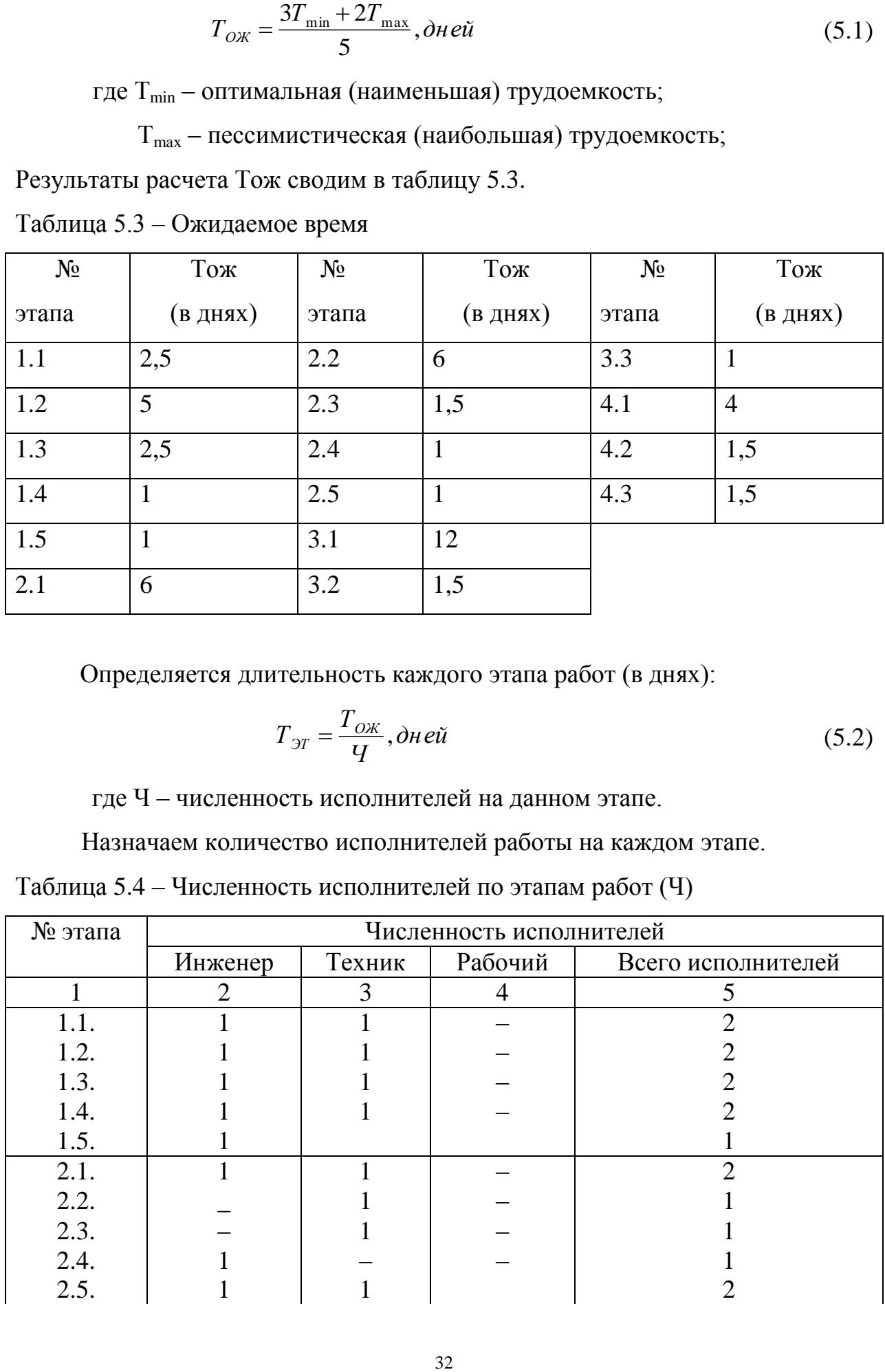

Продолжение таблицы 5.4

| $ -$ |  |  |  |  |  |  |
|------|--|--|--|--|--|--|
|      |  |  |  |  |  |  |
| 3.1. |  |  |  |  |  |  |
| 3.2. |  |  |  |  |  |  |
| 3.3. |  |  |  |  |  |  |
|      |  |  |  |  |  |  |
| 4.1. |  |  |  |  |  |  |
| 4.2. |  |  |  |  |  |  |
| 4.3. |  |  |  |  |  |  |

Результаты расчета Тэт сводим в таблицу 5.5.

Таблица 5.5

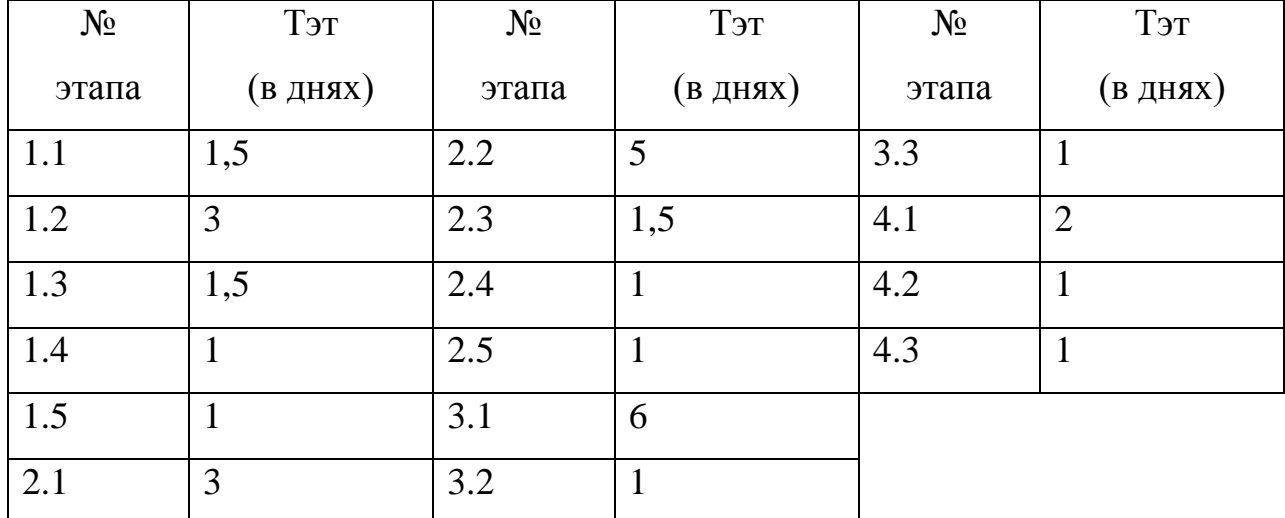

Строим линейный график проведения научно-исследовательских работ, Таблица 5.6.

Суммарная длительность НИР:

$$
T_{\text{HMP}} = \sum T_{\text{3T}} \text{ and } T_{\text{HMP}} = 31,5 \text{ and } T_{\text{HMP}} = 31,5 \text{ and } T_{\text{HMP}} = 31,
$$

Удельное значение каждого этапа рассчитывается по формуле:

$$
V_{A.9T.} = \frac{T_{.9T}}{T_{HHP}} \cdot 100\%
$$
 (5.6)

| $N_2$ | Длительность | Линейный график НИР |
|-------|--------------|---------------------|
| этапа | этапа        |                     |
| 1.1.  | 1,5          |                     |
| 1.2.  | 3            |                     |
| 1.3.  | 1,5          |                     |
| 1.4.  |              |                     |
| 1.5.  |              |                     |
| 2.1.  | 3            |                     |
| 2.2.  | 5            |                     |
| 2.3.  | 1,5          |                     |
| 2.4.  |              |                     |
| 2.5   |              |                     |
| 3.1.  | 6            |                     |
| 3.2.  |              |                     |
| 3.3.  |              |                     |
| 4.1.  | 2            |                     |
| 4.2.  |              |                     |
| 4.3.  |              |                     |

Таблица 5.6 – Линейный график проведения научно-исследовательских работ

Результаты расчета Уд.эт. сводим в таблицу 5.7.

Таблица 5.7 – Результаты расчетов

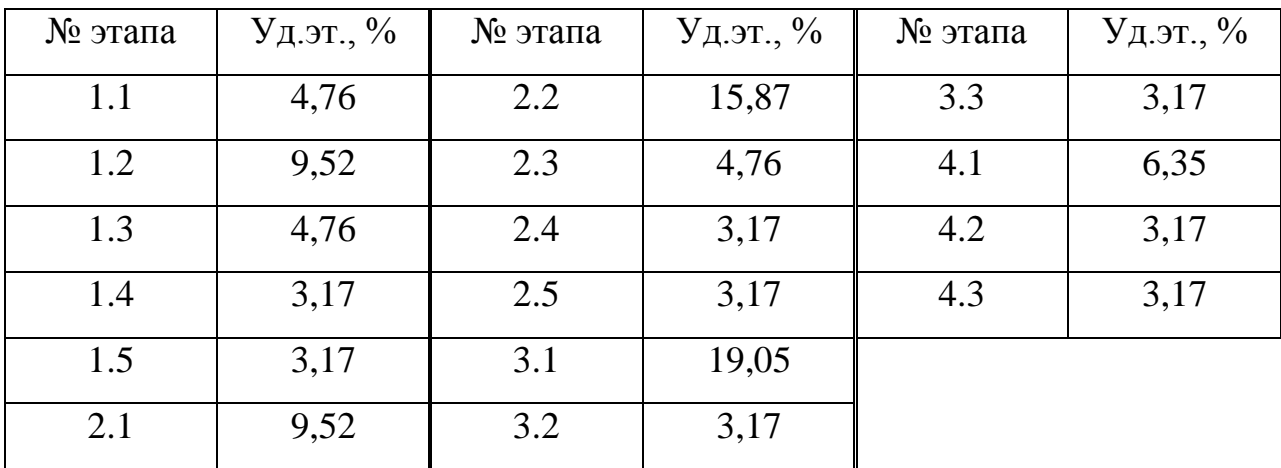

# <span id="page-33-1"></span><span id="page-33-0"></span>**5. 3 Расчет предпроизводственных (текущих), капитальных и приведенных (полных) затрат на проведение исследований.**

 Для научно-исследовательской организации предпроизводственные затраты являются текущими.

Расчет текущих затрат производим по следующей формуле:

$$
KTEK = \Phi OT + Oc.c. + M + D + A + Hp + \kappa + P\Pinp
$$
 (5.4)

 $K<sub>TEK</sub> = 8534,61 + 3413,84 + 360 + 0 + 2,55 + 4694 + 0 + 426,7 = 17431,7$  руб. где ФОТ – фонд оплаты труда:

Ос.с. – отчисления на социальное страхование;

М – стоимость основного и вспомогательного материала;

Э – стоимость электроэнергии;

А – затраты на амортизацию оборудования;

Н<sup>р</sup> – общие накладные расходы;

к – расходы на командировки специалистов;

 $P\Pi_{\text{mp}}$  – расходы прочие прямые, связанные со спецификой исследования.

$$
\Phi \text{OT} = 3 \Pi \text{J}_{\text{ocm}} + 3 \Pi \text{J}_{\text{A} \text{on}} = 7758,74 + 775,87 = 8534,61 \text{ py6}.
$$

Затраты на основную заработную плату вычисляем по формуле:

$$
3\Pi J_{\text{ocH}} = \sum T_{\text{pa6}} \cdot C_{\text{A}} \cdot K_{\text{np}} \cdot H
$$
(5.6)  

$$
3\Pi J_{\text{ocH}} = 25 \cdot 116,67 \cdot 1,4 = 4083,45 \text{ py6}.
$$
  

$$
3\Pi J_{\text{ocH}} = 31,5 \cdot 83,34 \cdot 1,4 = 3675,29 \text{ py6}.
$$
  

$$
3\Pi J_{\text{ocH}} = 4083,45 + 3675,29 = 7758,74 \text{ py6}.
$$

где Траб – суммарное время работы каждого участника НИР по всем этапам (в днях);

С<sup>д</sup> – средняя дневная ставка каждого участника НИР;

 $K_{\text{TD}}$  – коэффициент премиальных доплат = 1,4;

И – количество исполнителей на каждом этапе.

$$
3\Pi\text{J}_{\text{A}on} = 10\% \text{ or } 3\Pi\text{J}_{\text{OCH}} = 775,87 \text{ py6}.
$$

Отчисления на социальное страхование вычисляем по формуле:

$$
O_{c.c.} = 30\% \text{ QOT} = 3413,84 \text{ py6}.
$$

Затраты на основной и вспомогательный материал:

$$
M = M_{oc_H} + M_{sc_H}
$$
  

$$
M_{oc_H} = H_p \cdot LI_M \cdot U = 0{,}250{\cdot}20{\cdot}60 = 300 \text{ py6}.
$$

где Н<sup>р</sup> – норма расхода основного металла на одно пособие;

Ц<sup>м</sup> – оптовая цена 1 килограмма основного металла;

U – количество пособий, напечатанных в процессе работы, шт.

Условно будем считать, что  $M_{\text{BCH}} = 20\% \text{ M}_{\text{oCH}} = 60 \text{ py}$ б.

Затраты на амортизацию оборудования (А) определяются по формуле:

$$
A = \sum H_{oo} \cdot \frac{H_a \cdot T_{ucn}}{\Phi_{oo} \cdot 100} = 1000 \cdot \frac{18 \cdot 27}{1903 \cdot 100} = 2,55 \, \text{py6}.
$$

где Н<sup>а</sup> – средняя норма амортизации по применяемому технологическому оборудованию (18%);

 ∑Цоб – суммарная цена оборудования, необходимого для проведения механических испытаний;

 Фоб – режимный фонд работы применяемого технологического оборудования (1903 час);

 Тисп – время проведения испытаний (рассчитывается по длительности этапов).

Общие накладные расходы:  $H_p = 55\% \text{ QOT} = 4694 \text{ py6}.$ 

Прочие прямые расходы: РП<sub>пр</sub> = 5% ФОТ = 426,7 руб.

Таблица 5.8 - Калькуляция себестоимости проведения НИР

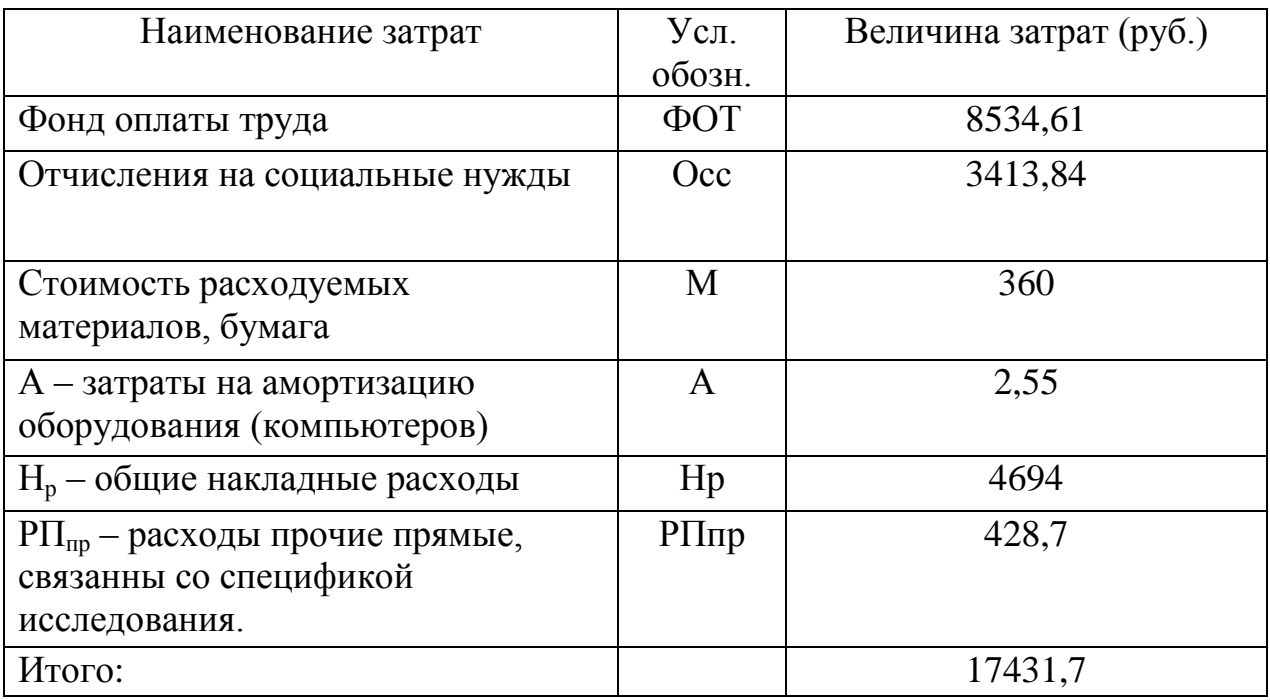

### <span id="page-36-0"></span>**5. 4 Определение капитальных затрат на проведение НИР.**

Капитальные затраты рассчитываются по формуле:

$$
K_{\text{KaII}} = \sum I_{\text{Iip 06}} + I_{\text{143F 06}} + P_{\text{TM}}
$$

Т. к. оборудование для НИР не закупается  $(II<sub>mp. 06</sub> = 0)$ , то затраты на транспортировку и монтаж оборудования  $P_{\text{TM}} = 0$ . Тогда  $K_{\text{kan}} = \prod_{\text{M3F, 06}} = 700$ руб.

где Ц<sub>пр об</sub> – цена приобретенного оборудования;

Цизг об – цена изготовленного оборудования;

 $P_{\tau_M}$  – затраты на транспортировку и монтаж оборудования.

В качестве расходных элементов примем кронштейн, трехмерную модель которого исследовали методами САЕ, и, затем собрали кронштейн в металле для определения соответствия результатов расчетов реальным параметрам.

Таблица 5.9 - Стоимость расходных элементов

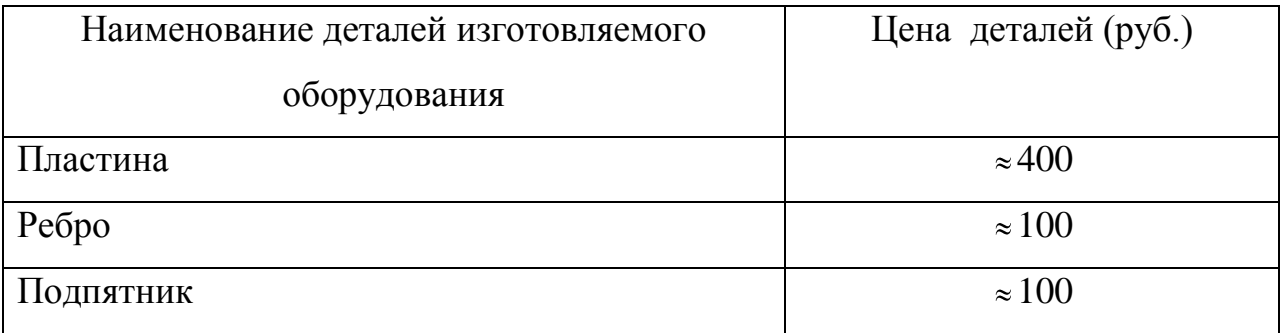

# <span id="page-36-1"></span>**5.5 Определение приведенных, т. е. общих затрат на проведение**

### <span id="page-36-2"></span> **НИР.**

$$
K_{\text{nphs.}} = K_{\text{rek.}} + K_{\text{kan.}} = 17431,7 + 700 = 18131,7 \text{ py6.}
$$

# **5.6 Выводы.**

<span id="page-37-0"></span>Проведен расчет затрат на НИР, которые составили 18131,7 рублей. Составлен линейный график проведения исследований. Время разработки сценария электронного учебного пособия составило 31,5 дней.

# **ЗАКЛЮЧЕНИЕ**

<span id="page-38-0"></span>Анализ рабочей программы предмета САПР в сварке и учебного плана подготовки бакалавра направления 15.03.01 показал, что дисциплина САПР в сварке закладывает в обучаемого такие компетенции как ПК-3; ПК-5; ПК-10; ПК-12; ПК-17; ПК-26, достаточно важные для формирования бакалавра, но количество часов на изучение данного предмета 108. Поэтому эффективность и интенсивность обучения требуется повысить. Один из вариантов повышения эффективности и интенсивности обучения применение новых форм обучающих пособий, например, электронных. При этом, обеспечивается повышение интереса к профессии, знания становятся глубже. Все вышеперечисленное позволяет более эффективно проводить занятия.

Однако работа над электронными пособиями, особенно с применением мультимедийных вариантов подачи информации обучаемому, является трудоемкой и требует специальных знаний в области информатики. Поэтому при работе над выпускной работой круг решаемых задач ограничили разработкой сценария будущего электронного пособия.

Анализ предъявляемых к такому виду учебных пособий требований показал, что необходимым является применение всех видов информации: текстовой, видеоинформации, графической, звуковой.

С учетом данных требований и программы обучения разработан сценарий, разработаны алгоритмы в рамках каждого раздела, разработаны тестовые задания.

Учитывая, что работа над созданием электронного учебного пособия будет проходить на персональной электронно-вычислительной машине, проанализированные имеющие место здесь опасные и вредные факторы, разработаны мероприятия по их устранению.

Общие затраты на создание сценария компьютерной обучающей программы составили 18100 руб.

С учетом изложенного можно сделать вывод о достижении цели бакалаврской работы.

### **СПИСОК ИСПОЛЬЗУЕМЫХ ИСТОЧНИКОВ**

- <span id="page-40-0"></span>1. Острейковский, В.А. Информатика: Учебник для вузов / В.А. Острейковский. - М: Высшая школа, 2000. –511 с.
- 2. Бабаева, Ю.Д. Психологические последствия информатизации / Ю.Д. Бабаева // Психологический журнал. - 1998. - № 1.
- 3. Куркин, С.А. Компьютерное проектирование и подготовка производства сварных конструкций: Учеб. пособие для вузов / С.А. Куркин, В.М. Ховов, Ю.Н. Аксенов. – М.: Изд-во МГТУ им. Н.Э. Баумана, 2002. – 464 с.
- 4. Ляхович, В.Ф. Основы информатики / В.Ф. Ляхович. Ростов н/Д: изд-во «Феникс», 2000. – 608 с.
- 5. Бабаева Ю.Д., Войскунский А. Е. Психологические последствия информатизации // Психологический журнал. - 1998. - № 1.
- 6. Бабошин А.Е. Методические указания по составлению тестового материала для проведения компьютерного тестирования / А.Е. Бабошин. - Тольятти: ТГУ, 2004. — 34с.
- 7. Шебеко, Л. П. Экономика, организация и планирование сварочного производства : учебник для техникумов / Л. П. Шебеко, А. Д. Гитлевич. - 4-е изд., перераб. и доп. - Москва : Машиностроение, 1986. - 261, [2] c. :
- 8. Грачева,Э К. А. Экономика, организация и планирование сварочного производства : [учеб. пособие для вузов] / К. А. Грачева. - Москва : Машиностроение, 1984. - 368 с. : ил. - Библиогр.: с. 364. -
- 9. Брейтман, М. М. Экономика, организация и планирование сварочного производства : [учеб. пособие для машиностроит. техникумов] / М. М. Брейтман, Л. П. Шебеко. - Изд. 2-е, перераб. и доп. - Москва : Машиностроение, 1970. - 256 с. :
- 10. Колганов, Л. А. Сварочное производство. Учебное пособие / Л.А. Колганов. - Ростов-на-Дону: Феникс, 2002. - 512 с.
- 11. Прыкин, Б. В. Технология металлов и сварки : учеб. для вузов по спец. "Пр-во строит. изделий и конструкций" / Б. В. Прыкин. - Киев : Вища шк., 1978. - 240 с.
- 12. Фатхутдинов, Р.А. Организация производства: Учебник / Р.А. Фахрутдинов. – М.: ИНФРА – М, 2001.– 672 с.
- 13. Фридланд А. Я. Информатика и компьютерные технологии : основные термины : толковый словарь : более 1000 базовых понятий и терминов / А. Я. Фридланд, Л. С. Ханамирова, И. А. Фридланд. - Изд. 3-е, испр. и доп. - Москва : Астрель : АСТ, 2003. - 271 с.
- 14. Пейсахов, А. М. Материаловедение и технология конструкционных материалов : учеб. для студентов немашиностроит. специальностей вузов / А. М. Пейсахов, А. М. Кучер. - 2-е изд. - Санкт-Петербург : Изд-во Михайлова В. А., 2004. - 406 с.
- 15. Гитлевич А.Д., Этитоф А.А. Механизция и автоматизация сварочного производства [Текст] / А.Д. Гитлевич, А.А. Этитоф. – М.: Машиностроение, 1987 – 280 с.
- 16. Пупков, К.А. Комплексирование робастного, нейронечеткого и адаптивного управления в интеллектуальных системах высокой точности и надежности // Интеллектуальные системы: Тр. IX Межд. симп. / Под. ред. К.А. Пупкова. М.: РУСАКИ, 2010. С. 9—17.
- 17. Гладков, Э.А. Интеллектуальная система мониторинга технологического процесса сварки кольцевых труб большого диаметра / Э.А. Гладков, А.И. Гаврилов, Р.А. Перковский, А.А. Коновод // Интеллектуальные системы: Тр. IX Межд. симп. / Под. ред. К.А. Пупкова. М.: РУСАКИ, 2010. С. 641— 645.
- 18. Гладков, Э.А. Автоматизированный комплекс для многослойной сварки кольцевых стыков труб магистральных трубопроводов со средствами адаптации и прогнозирования качества сварки / Э.А. Гладков, Р.А. Перковский, А.И. Гаврилов и др. // Наука и техника в газовой промышленности. 2009. № 4. С. 77—92.
- 19. Зорин, Н. Е. Материаловедение сварки. Сварка плавлением: учеб. пособие / Н. Е. Зорин, Е. Е. Зорин. - Изд. 3-е, стер. - Санкт-Петербург : Лань, 2018. - 164 с.
- 20. Золотоносов Я. Д. Сварочное производство. Современные методы сварки: учеб. пособие / Я. Д. Золотоносов, И. А. Крутова ; Казан. гос. архит.-строит. ун-т. - Казань : КГАСУ, 2016. - 216 с.
- 21. Баженов, Р. И. Интеллектуальные информационные технологии в управлении: учеб. пособие / Р. И. Баженов. - Саратов : Ай Пи Эр Медиа, 2018. - 117 с.
- 22. Акулов, О. А. Информатика : базовый курс : учеб. для вузов / О. А. Акулов, Н. В. Медведев. - Гриф УМО. - Москва : Омега-Л, 2004. - 551 с.
- 23. Сурина, Н. В. САПР технологических процессов: учеб. пособие / Н. В. Сурина. - Москва : МИСИС, 2016. - 104 с.
- 24. Головицына, М. В. Интеллектуальные САПР для разработки современных конструкций и технологических процессов: [курс лекций] / М. В. Головицына. - 2-е изд., испр. - Москва : ИНТУИТ, 2016. - 250 с.
- 25. Акулович, Л. М. Основы автоматизированного проектирования технологических процессов в машиностроении: учеб. пособие / Л. М. Акулович, В. К. Шелег. Москва : ИНФРА-М, 2016. - 488 с.
- 26. Рыжиков Ю. И. Информатика : лекции и практикум : учеб. пособие для высш. и сред. учеб. заведений / Ю. И. Рыжиков. - Санкт-Петербург : Корона принт, 2000. - 255 с.
- 27. Климов, А.С. Выпускная квалификационная работа бакалавра: Учебнометод. пособие по выполнению выпускной квалификационной работы бакалавра по направлению подготовки 150 700.62 «Машиностроение» / А.С. Климов. – Тольятти: ТГУ, 2014. – 52с.
- 28. Козулин, М.Г. Технология изготовления сварных конструкций: учебнометодическое пособие по выполнению курсового проекта для студентов спец. 150202 «Оборудование и технология сварочного производства» / М.Г. Козулин. – Тольятти: ТГУ, 2008. – 77 с.
- 29. Kang, Y.H.A study on the modeling of magnetic arc deflection and dynamic analysis of arc sensor / Y.H. Kang, S.J. Na //Welding Journal. — 2002.  $\mathbb{N}$ <sup>1</sup>. -P.8s-13s.
- 30. Воройский, Ф. С. Информатика : новый систематизированный толковый слов.-справочник : вводный курс по информатике и вычислит. технике в терминах / Ф. С. Воройский. - 2-е изд., перераб. и доп. - Москва : Либерея, 2001. - 535 с.
- 31. Waszink, J.H. Thermal process in covered electrodes / J.H. Waszink, M.J. Piena // Weld. Journal. Vol.64. - 1985.- №2. - p. 375 - 485.
- 32. Могилев, А. В. Информатика : учеб. пособие для студентов пед. вузов / А. В. Могилев, Н. И. Пак, Е. К. Хеннер ; под ред. Е. К. Хеннера. - 2-е изд., стер. - Москва : Академия, 2001. - 810 с.
- 33. Willgoss, R.A. Mathematical model predicts equilibrium / R.A. Willgoss // Weld and Metal Fabrication. 1984. - №11. - p. 340 - 351.
- 34. Макарова Н. В. Информатика : учеб. для студентов вузов, обуч. по направлениям подготовки бакалавров "Системный анализ и управление" и "Экономика и управление" / Н. В. Макарова, В. Б. Волков. - Гриф УМО. - Санкт-Петербург : Питер, 2015. - 576 с.
- 35. Kou S. Computer simulation of convection in Moving Weld Pools / S. Kou, Y.H. Wang // Metallurgical Transaction. 1986. - Vol. 17a. -№ 7-12. -P. 2271- 2277.
- 36. Halmoy, E. Wire melting rate, droplet temperature and effective anode melting potential / E. Halmoy // Arc physics and weld pool behavior. Int. Conf., London, 1973, Preprints, Abington. P. 49-57.